# **BAB III**

# **METODE PENELITIAN**

#### **A. Jenis dan Pendekatan Penelitian**

Jenis penelitian ini adalah bentuk penelitian lapangan (*Field Research*), yaitu penelitian yang dilakukan dengan terjun langsung ke lapangan untuk meneliti perbedaan hasil belajar siswa dengan menggunakan metode *hypnoteaching* dalam strategi *REACT* dan *CTL* pada materi Relasi dan fungsi di kelas VIII MTsN Mulawarman Banjarmasin tahun pelajaran 2015/2016.

Pendekatan dalam penelitian ini menggunakan penelitian kuantitatif. Menurut Saifuddin azwar, "penelitian dengan pendekatan kuantitatif menekankan analisisnya pada data-data *numerikal* (angka) yang diolah dengan metode statistika.<sup>52</sup>

## **B. Desain Penelitian**

 $\overline{a}$ 

Metode penelitian yang digunakan pada penelitian ini adalah metode eksperimen. Menurut Sugiyono metode penelitian eksperimen dapat diartikan sebagai metode penelitian yang digunakan untuk mencari pengaruh perlakuan tertentu terhadap yang lain dalam kondisi yang terkendalikan.<sup>53</sup> Kelas-kelas observasi diberikan perlakuan yang berbeda, tujuannya untuk mengetahui ada tidaknya perbedaan pengaruh akibat perlakuan yang berbeda tersebut.

<sup>52</sup>Saiffudin Azwar, *Metode Penelitian,* (Yogyakarta: Pustaka Pelajar, 2005), h. 5

<sup>53</sup>Sugiyono, *Metode Penelitian Pendidikan,* (Bandung: Alfabeta, 2013) Cet. Ke-16, h. 108

Desain penelitian eksperimen yang digunakan adalah desain kelompok Pembanding Pascates Beracak (*randomized Posttest-Only Comparison group design).* Menurut Nana Syaodih, dalam desain kelompok pembanding pascates beracak ini dipilih dua kelompok secara acak. Kelompok A diberi perlakuan 1 dan kelompok B diberi perlakuan 2, setelah itu diberikan tes akhir. Perlakuan 1 dan 2 merupakan variabel dari rumpun yang sejenis tetapi berbeda-beda.<sup>54</sup> Adapun variabel yang menjadi perlakuan 1 dan perlakuan 2 dalam penelitian ini adalah metode *hypnoteaching* dalam strategi *REACT* dan metode *hypnoteaching* dalam strategi *CTL*.

#### **C. Populasi, Sampel, dan Teknik Pengambilan Sampel.**

#### **1. Populasi**

Populasi merupakan kelompok besar yang menjadi objek penelitian.<sup>55</sup> Dalam penelitian ini yang menjadi populasi adalah seluruh siswa kelas VIII MTsN Mulawarman Banjarmasin tahun pelajaran 2015/2016 yang terdiri dari 8 kelas dengan jumlah siswa sebanyak 206 siswa.

#### **2. Sampel**

 $\overline{a}$ 

Dalam penelitian ini yang menjadi sampel adalah kelas VIII C dan VIII E dalam hal ini kelas VIII C sebagai kelas eksperimen A mendapatkan perlakuan 1 dan kelas VIII E sebagai kelas eksperimen B mendapatkan perlakuan 2.

<sup>54</sup>Nana Syaodih Sukmadinata, *Metode Penelitian Pendidikan,* (Bandung, PT Remaja Rosdakarya, 2010) Cet.Ke-6, h. 205-206

<sup>55</sup>Musfikon, *Panduan Lengkap Metode Penelitian Pendidikan*, (Jakarta: Prestasi Pustaka Publisher, 2012), h. 89

# **3. Teknik Pengumpulan Sampel**

Pengambilan sampel dilakukan dengan teknik *purposive sampling*  berdasarkan pertimbangan dari guru matematika di sekolah yang bersangkutan. Teknik ini termasuk dalam *nonprobability sampling* yaitu teknik pengambilan sampel yang tidak memberi peluang/kesempatan yang sama bagi setiap anggota populasi untuk dipilih menjadi sampel.<sup>56</sup> Sampel dalam penelitian ini adalah yang bertindak sebagai kelas eksperimen A kelas VIII C dan kelas eksperimen B VIII E.

Tabel 3.1 Distribusi Sample Penerima perlakuan

| <b>Kelas</b> | Jumlah siswa | Metode dan strategi              |
|--------------|--------------|----------------------------------|
| VIII C       | 40           | Hypnoteaching dan strategi REACT |
| VIII E       | 40           | Hypnoteaching dan strategi CTL   |
| Jumlah       |              |                                  |

### **D. Variabel Penelitian**

# **1. Variabel bebas (***Independen***)**

Adapun yang menjadi variabel bebas dalam penelitian ini adalah metode *hypnoteaching* dalam strategi *REACT* dengan metode *hypnoteaching* dalam strategi *CTL*.

# **2. Variabel Terikat (***Dependen***)**

Adapun yang menjadi variabel terikat dalam penelitian ini adalah hasil belajar siswa kelas VIII MTsN Mulawarman Banjarmasin pada materi relasi dan fungsi.

 $\overline{a}$ 

<sup>56</sup>*Ibid*., h.112

### **E. Data dan Sumber Data**

# **1. Data**

### **a. Data pokok**

Adapun adat pokok dalam penelitian ini adalah :

- 1) Data yang berkaitan dengan kemampuan awal siswa, yaitu berupa nilai Ulangan Tengah Semester (UTS) matematika siswa semester ganjil.
- 2) Data tentang hasil belajar siswa yang diajarkan menggunakan strategi *REACT* dengan metode *hypnoteaching*.
- 3) Data tentang hasil belajar siswa yang diajarkan menggunakan strategi *CTL* dengan metode *hypnoteaching.*

### **b. Data Penunjang**

Data penunjang dalam penelitian adalah data yang berhubungan dengan gambaran umum lokasi penelitian yang terdiri dari :

- 1) Riwayat singkat berdirinya MTsN Mulawarman
- 2) Keadaan guru, siswa, staf tata usaha, dan fasilitas yang tersedia.

#### **2. Sumber Data**

Untuk memperoleh data diatas diperlakukan sumber data sebagai berikut:

- a. Responden, yakni siswa kelas VIII MTsN Mulawarman Banjarmasin yang telah ditetapkan sebagai sampel penelitian.
- b. Informan, yakni kepala sekolah, guru matematika yang mengajar di kelas VIII MTsN Mulawarman dan staf tata usaha

c. Dokumenter, yakni catatan tertulis atau laporan yang berhubungan dengan penelitian ini

#### **F. Teknik Pengumpulan Data**

Teknik pengumpulan data yang digunakan dalam penelitian ini adalah sebagai berikut :

### **1. Observasi**

Melalui teknik ini peneliti melakukan pengamatan langsung dilapangan. Penelitian untuk mengetahui secara jelas akan proses belajar mengajar, keberadaan dan keadaan siswa, guru, dan keadaan sekolahan di MTsN Mulawarman Banjarmasin.

#### **2. Dokumenter**

Teknik ini digunakan untuk mengumpulkan data yang berkaitan dengan pelaksanaan pembelajaran relasi dan fungsi, keadaan tenaga pengajar, tenaga administrasi, jumlah siswa serta kondisi sarana dan prasarana yang ada di MTsN Mulawarman Banjarmasin.

Dengan teknik dokumentasi, peneliti dapat mengetahui normalitas dan homogenitas kelas sampel dari data hasil Ujian Tengah Semester (UTS).

# **3. Wawancara**

Wawancara digunakan untuk melengkapi dan memperkuat data yang telah diperoleh dari tekhnik observasi dan dokumentasi.

# **4. Tes**

Penelitian ini menggunakan tes prestasi atau *achievement test,* yaitu tes yang digunakan untuk mengukur pencapaian seseorang setelah mempelajari sesuatu.<sup>57</sup> Tes yang diberikan berupa evaluasi pada akhir penelitian setelah kedua kelas eksperimen diberikan perlakuan. Evaluasi ini berupa soal berbentuk esai yang berjumlah 6 buah. Skor maksimal dari evaluasi tersebut adalah 100. Tes ini bertujuan untuk mengetahui kemampuan dan pencapaian siswa setelah melaksanakan pembelajaran dengan strategi *REACT* dan *CTL*. Instrumen tes disusun dengan memperhatikan beberapa hal sebagai berikut:

- a. Berdasarkan pada standar kompetensi, kompetensi dasar, indikator, materi pokok yang sesuai dengan kurikulum tingkat satuan pendidikan.
- b. Bersumber pada buku-buku pelajaran matematika yang digunakan disekolah tempat penelitian.
- c. Khusus untuk kelas Eksperimen B (menggunakan metode *hypnoteaching* dalam strategi *CTL)* digunakan penilaian autentik.
- d. Dikonsultasikan kepada dosen pembimbing dan guru mata pelajaran matematika disekolah tempat penelitian dilaksanakan.

Untuk lebih jelasnya mengenai data dan sumber data, dan teknik pengumpulan data, maka dapat dilihat pada Tabel 3.2 berikut:

| N <sub>o</sub> | Data                                                        | Sumber Data  | Teknik Pengumpulan Data |
|----------------|-------------------------------------------------------------|--------------|-------------------------|
| 1.             | Data pokok meliputi:<br>Nilai UTS siswa<br>kelas VIII C dan | <b>Siswa</b> | Dokumentasi             |
|                | VIII E.<br>Kemampuan<br>awal<br>siswa pada materi           | Siswa        | Dokumentasi             |
|                | Relasi dan fungsi.<br>Hasil belajar siswa<br>3.             | Siswa        | <b>Tes</b>              |

Tabel 3.2 Data, Sumber Data dan Tekhnik Pengumpulan Data

<sup>57</sup>Suharsimi Arikunto, *Dasar-Dasar Evaluasi Pendidikan,* (Jakarta: Bumi Aksara, 2013) Ed. 2, Cet Ke-3, h. 157

| No | Data                                                                                                    | <b>Sumber Data</b>                     | Tekhnik Pengumpulan Data                         |
|----|----------------------------------------------------------------------------------------------------|----------------------------------------|--------------------------------------------------|
|    | setelah diterapkan<br>Strategi REACT dan<br>4.<br>CTL dengan metode<br>hypnoteaching                                 | Siswa                                  | Tes dan Lembar Observasi                         |
| 2. | penunjang,<br>Data<br>meliputi:<br>1. Profil<br><b>MTsN</b><br>Mulawarman<br>Banjarmasin<br>2. Keadaan<br>siswa      | Dokumen dan<br>informan<br>Dokumen dan | Dokumentasi, wawancara<br>Dokumentasi, wawancara |
|    | <b>MTsN</b><br>Mulawarman<br>Banjarmasin<br>3. Keadaan<br>Sarana<br>di<br>dan prasarana<br><b>MTsN</b><br>Mulawarman | informan<br>Dokumen dan<br>informan    | Dokumentasi, wawancara                           |
|    | Banjarmasin<br>4. Jadwal pelajaran<br><b>MTsN</b><br>Mulawarman<br>Banjarmasin                                       | Dokumen dan<br>informan                | Dokumentasi, wawancara                           |

Lanjutan Tabel 3.2 Data, Sumber Data dan Tekhnik Pengumpulan Data

# **G. Pengembangan Instrumen Penelitian**

### **1. Penyusunan Instrumen Penelitian**

Dalam penelitian ini instrumen yang digunakan adalah soal-soal yang berbentuk esay dengan materi relasi dan fungsi, soal-soal disusun dengan memperhatikan beberapa hal berikut ini.

a. Berpedoman pada kompetensi inti, kompetensi dasar, indikator, materi pokok yang sesuai dengan kurikulum yang digunakan disekolah tempat penelitian yaitu KTSP.

- b. Bersumber pada buku-buku pelajaran matematika yang digunakan di sekolah tempat penelitian dilaksanakan dan buku-buku lain yang relevan dengan kurikulum KTSP.
- c. Dikonsultasikan kepada dosen pembimbing dan guru mata pelajaran matematika di sekolah tempat penelitian dilaksanakan.

Jumlah soal untuk tes evaluasi akhir yang disusun sebanyak 6 soal yang disusun berdasarkan indikator-indikator yang mengacu pada SK/KD kelas VIII SMP/MTs, khususnya materi relasi dan fungsi. Pada Tabel 3.3 terdapat 12 soal yang akan diujikan pada saat uji validitas dan reliabilitas, setelah uji validitas dan reliabilitas dilakukan barulah peneliti memilih soal yang sesuai dengan indikator yang ingin dicapai oleh peneliti, yang kemudian akan digunakan sebagai intrumen tes pada hasil belajar siswa kelas VIII MTsN Mulawarman.

|                | Indikator<br>N <sub>o</sub>                                                |                | No Soal Pada   | No Soal Pada   |
|----------------|----------------------------------------------------------------------------|----------------|----------------|----------------|
|                |                                                                            | Soal           | Perangkat I    | Perangkat II   |
| 1              | Siswa<br>dapat<br>menentukan domain.                                       | $\overline{2}$ |                |                |
| $\overline{2}$ | Siswa<br>dapat<br>menentukan kodomain.                                     | $\overline{2}$ | 1              | 1              |
| 3              | Siswa<br>dapat<br>menentukan range.                                        | $\overline{2}$ | 1              | 1              |
| $\overline{4}$ | siswa dapat menyatakan<br>relasi dan fungsi dalam<br>bentuk diagram panah. | $\overline{2}$ | 2              | 2              |
| 5              | siswa dapat menyatakan<br>relasi dan fungsi dalam                          | $\overline{2}$ | $\overline{2}$ | $\overline{2}$ |

Tabel.3.3 Instrumen Test Sebelum Uji Instrumen

| bentuk     | diagram |  |  |
|------------|---------|--|--|
| cartecius. |         |  |  |

Lanjutan Tabel.3.3 Instrumen Test Sebelum Uji Instrumen

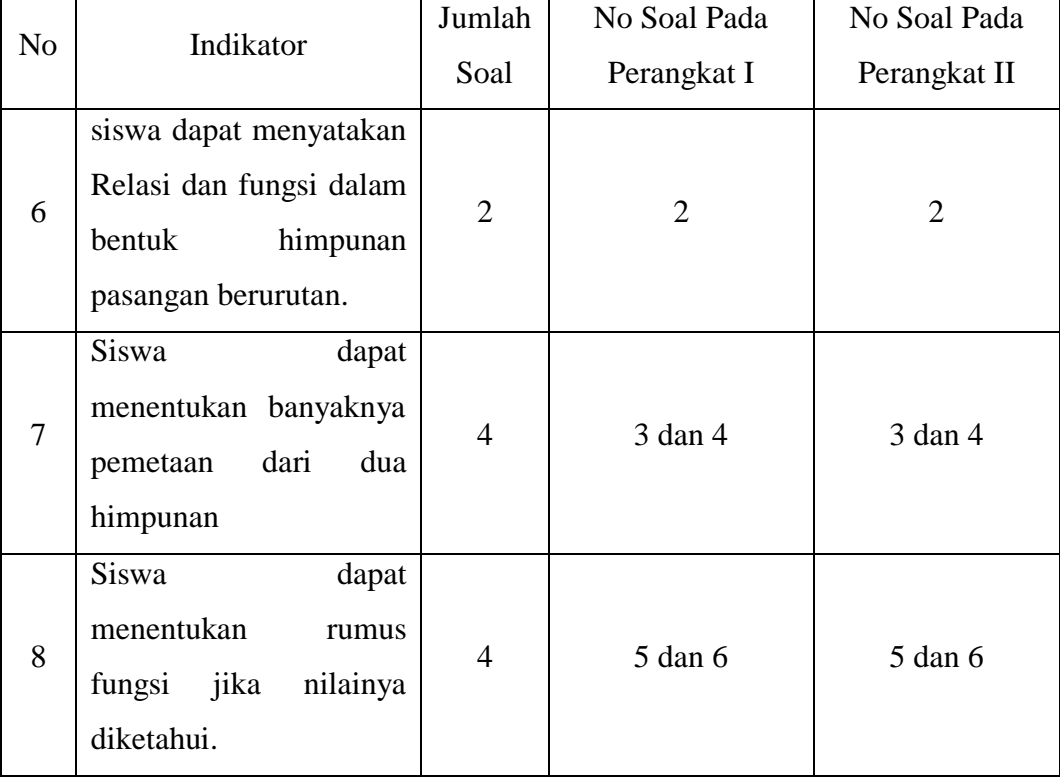

# **2. Pengujian Instrumen Tes**

 $\overline{a}$ 

Sebelum soal digunakan untuk mengukur variabel terikat yang ditentukan pada kelas sampel, soal tersebut harus diuji cobakan terlebih dahulu. Agar soal tes yang diberikan dapat menjadi alat ukur yang benar-benar dapat mengukur variabel-variabel yang diteliti. Menurut Arikunto, instrumen yang baik harus memenuhi dua prasyarat penting yaitu valid dan reliabel.<sup>58</sup> Untuk itu sebelum

<sup>58</sup>Suharsimi Arikunto, *Prosedur Penelitian: Suatu Pendekatan Praktik,* (Jakarta: PT Rieeka Cipta, 2010) Cet. Ke -14, h.211

melakukan pengumpulan data pada kelas sampel terlebih dahulu harus dilaksanakan uji validitas dan reliabilitas dari tiap butir soal tes yang akan digunakan.

# **a. Uji Validitas**

Dalam penelitian ini uji validitas item dikenakan pada tes dengan menggunakan rumus korelasi Product Moment dengan angka kasar sebagaimana yang dikemukakan oleh Arikunto, sebagai berikut:

$$
r_{xy=\sqrt{\{N\sum x^2-(\sum x)^2\}\{N\sum y^2-(\sum y)^2\}}}
$$

Dimana:

- $r_{xy}$  = koefisien korelasi suatu item
- $x =$ skor item
- $y =$ skor total
- $N =$  jumlah subyek penelitian

Keputusan uji :

 $r_{xy} \ge r_{tablel}$  item soal tersebut valid

 $r_{xy}$   $<$   $r_{tablel}$  item soal tersebut tidak valid

untuk n = 29, maka  $r_{table}$  = 0,367

Validitas soal tes dihitung dengan bantuan program *SPSS versi 19*. Data yang diperoleh dalam penelitian menggunakan langkah-langkah sebagai berikut:

1) Pada baris pertama isi kolom *name* dengan item 1, baris kedua kolom *name* item 2, pada baris ketiga kolom *name* ketik item 3, pada baris keempat kolom *name* ketik item 4 dan pada baris kelima kolom *name* ketik item5, pada baris keenam kolom *name* ketik item6 dan pada kolom ketujuh kolom *name* ketik skor total.

- 2) Pindahkan ke *data view* dan input data sesuai dengan variabelnya.
- 3) Klik *analyze > correlation >bivariate.*
- 4) Klik variabel item 1 sampai total, pindahkan semua item ke kotak *Variabels*, pada *correlation coefficients* klik *pearson* kemudian klik *Ok.*<sup>59</sup>

### **b. Uji Reliabilitas**

Reliabilitas tes adalah ketetapan, keajegan atau keterandalan tes dalam menilai apa yang dinilai. Artinya, kapan pun tes tersebut digunakan akan memberikan hasil yang relatif sama.<sup>60</sup> Reliabilitas berhubungan dengan taraf kepercayaan. Suatu tes dikatakan memiliki taraf kepercayaan tinggi jika tes tersebut dapat memberikan hasil yang tetap. Maka pengertian reliabilitas tes, berhubungan dengan masalah tetapan hasil tes. Atau seandainya hasilnya berubahubah, perubahan yang terjadi dikatakan tidak berarti.<sup>61</sup>

Rumus yang akan digunakan dalam uji reliabilitas adalah rumus yang ditemukan oleh Kuder dan Richardson, yaitu rumus K-R. 20 berikut.

$$
r_{11} = \left(\frac{n}{n-1}\right) \left(\frac{S^2 - \sum pq}{S^2}\right)
$$

di mana:

 $\overline{a}$ 

<sup>60</sup>*Ibid.* h. 59

<sup>59</sup>Sunjoyo, Rony Setiawan Dkk, *Aplikasi SPSS Untuk Smart Riset*, (Bandung: Alfabeta, 2012), hl. 45-48.

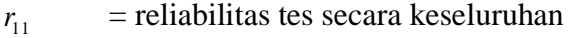

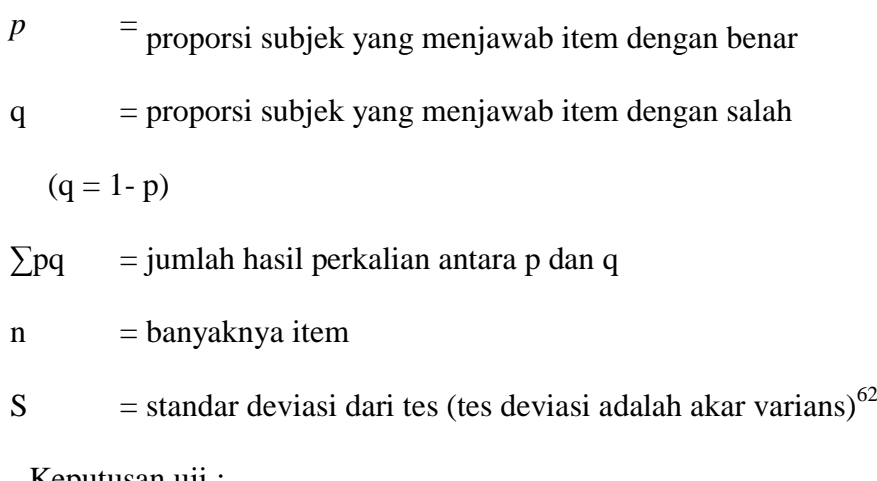

Keputusan uji :

Suatu instrumen dapat dikatakan reliabel jika koefisien cronbachis alpha diatas 0,6, sehingga dapat dikatakan instrumen mempunyai reliabelitas tinggi.<sup>63</sup> Reliabilitas soal tes dihitung dengan bantuan program *SPSS versi 19*. Data yang diperoleh dalam penelitian menggunakan langkah-langkah sebagai berikut:

- 1) Klik *analyze-scale-Reliability Statistics*
- 2) Pindahkan item yang valid ke kotak *items*
- 3) Klik *statistics-Discriptive for (scale, Item, Scale if item deleted)continue* lalu *Ok.<sup>64</sup>*

# **3. Hasil Uji Coba Instrumen Penelitian**

Pelaksanaan uji coba instrumen penelitian berupa soal-soal esay diselenggarakan di SMPN 23 Banjarmasin. Pengujian dilakukan pada hari Sabtu

<sup>61</sup>*Ibid* h.86

<sup>62</sup>*Ibid*. h. 100 – 101

<sup>63</sup>Getut Pramesti, *Kupas Tuntas Data Penelitian Dengan SPSS,* (Jakarta: Elex Media Komputindo, 2014), h. 44

tanggal 24 Oktober 2015 pukul 08.50 – 12.00 WITA. Pengujian dilakukan di kelas VIII A yang terdiri dari 36 orang siswa dan VIII B terdiri dari 38 orang siswa. Kelas VIII A mengerjakan soal perangkat I dan kelas VIII B mengerjakan soal perangkat II. Hasil uji coba instrumen dapat dilihat pada Lampiran 4 dan 5 .

Setelah diuji coba, instrumen penelitian tersebut kemudian dilakukan perhitungan untuk uji validitas dan realibilitas dari tiap butir soal yang diujikan tersebut. Total soal yang diujikan pada perangkat I dan II ada 12 butir soal. Perhitungan lengkap uji validitas tiap butir soal pada instrumen I dan II dapat dilihat pada Lampiran 6 dan 7 sedangkan untuk perhitungan lengkap reliabilitas tiap butir soal pada instrumen I dan II dapat dilihat pada Lampiran 8 dan 9.

Berdasarkan hasil perhitungan instrumen soal tersebut dengan menggunakan bantuan aplikasi *SPSS versi 19*, dipilih item/butir soal yang berkategori baik, yaitu yang memenuhi kriteria valid dan reliabel. Adapun hasil perhitungan uji validitas dan realibilitas instrumen soal dapat dilihat dalam Tabel 3.4 berikut:

|              | <b>Butir</b><br>soal | $R_{xy}$ | Keterangan         | $R_{11}$ | Keterangan |
|--------------|----------------------|----------|--------------------|----------|------------|
|              |                      | 0,138    | <b>Tidak Valid</b> |          |            |
|              | $2^{**}$             | 0,368    | Valid              | 0,735    | Reliabel   |
| Perangkat I  | $3^{**}$             | 0,788    | Valid              | 0,735    | Reliabel   |
|              | 4                    | 0,031    | Tidak Valid        |          |            |
|              | $5^{**}$             | 0,416    | Valid              | 0,735    | Reliabel   |
|              | 6                    | 0,168    | <b>Tidak Valid</b> |          |            |
|              | $**$                 | 0,442    | Valid              | 0,749    | Reliabel   |
|              | $2^{**}$             | 0,625    | Valid              | 0,749    | Reliabel   |
| Perangkat II | 3                    | 0,217    | <b>Tidak Valid</b> |          |            |
|              | $4^{**}$             | 0,758    | Valid              | 0,749    | Reliabel   |
|              | $5^{**}$             | 0,737    | Valid              | 0,749    | Reliabel   |

Tabel.3.4 Hasil perhitungan Uji Validitas dan Realibilitas

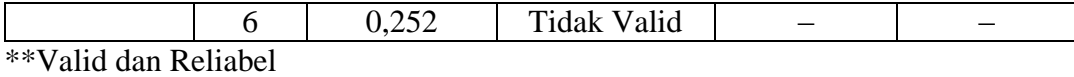

Berdasarkan hasil uji validitas dan reliabilitas dari kedua perangkat yang diuji cobakan diperoleh kesimpulan bahwa dari perangkat I, yang memenuhi kriteria valid dan reliabel adalah soal nomor 2, 3, 5. Sedangkan dari perangkat II 1, 2, 4, 5. Berdasarkan kesimpulan tersebut diambil 6 soal yang dapat memenuhi indikator pencapaian kompetensi yang ingin dicapai. Sehingga soal yang dipilih sebagai instrumen penelitian adalah soal nomor 2, 3, dan 5 pada perangkat I dan soal nomor 1, 4, dan 5 pada perangkat II.

# **4. Kriteria Pemberian Skor Pada Instrumen Penelitian**

Cara penilaian hasil belajar siswa pada soal tes maka digunakan rumusrumus dari Anas Sudijono<sup>65</sup>, yaitu:

$$
nilai = \frac{skor yang diperoleh}{skor keseluruhan}x 100
$$

Soal-soal tes hasil belajar yang diujikan berjumlah 6 soal. Adapun soal nomor 1, 2, 3, 4, 5 dan 6 berurutan diberikan skor 10,10 ,20, 20, 20 dan 20. Jumlah maksimum skor adalah 100.

### **H. Desain Pengukuran**

 $\overline{a}$ 

Dalam rangka mempermudah tahap analisis data pada bab IV, maka perlu ditentukan suatu variabel yang akan diukur. Adapun yang menjadi variabel penelitian ini adalah hasil belajar matematika siswa pada materi relasi dan fungsi.

<sup>65</sup>Anas Sudjono, *Pengantar Evaluasi Pendidikan,* (Jakarta: Rajagrafindo Persada, 005), h. 318

Indikator: hasil belajar siswa pada materi relasi dan fungsi.

Cara pengukuran:

Pengukuran dengan tes prestasi (*achievement test)* digunakan untuk mengambil data tentang nilai matematika siswa pada materi relasi dan fungsi pada kelas eksperimen A dan penilaian autentik pada kelas eksperimen B. Soal penelitian berjumlah 6 soal yang mencakup indikator yang ingin dicapai, dimana setiap soal mempunyai skor masing-masing sesuai dengan langkah-langkah penyelesaian soal.

Untuk menentukan kualitas kemampuan siswa dari data tentang skor hasil tes yakni dalam relasi dan fungsi akan digunakan presentasi taraf penguasaan siswa yang digunakan dalam Tabel 3.5 berikut:

| <b>Nilai</b> | <b>Kualifikasi</b> |
|--------------|--------------------|
| $80 - 100$   | Baik Sekali        |
| $66 - 80$    | Baik               |
| $56 - 66$    | Cukup              |
| $46 - 56$    | Kurang             |
| $0 - 46$     | Gagal              |

Tabel 3.5 Interpretasi Hasil Belajar Matematika<sup>66</sup>

<sup>66</sup>Anas Sudijono, *Pengantar Evaluasi Pendidikan,* (Jakarta: PT Raja Grafindo Persada,2004) Cet. Ke-5, h.35

Selanjutnya nilai yang didapat akan diproses dengan uji statistik untuk mengetahui ada tidaknya perbedaan yang signifikan dari hasil belajar kedua kelas yang diteliti.

#### **I. Teknik Analisis Data**

## **1. Uji Prasarat Melakukan Eksperimen**

Sebelum melakukan penelitian atau eksperimen peneliti perlu melakukan uji keseimbangan. Uji ini digunakan untuk mengetahui apakah sampel penelitian ini dalam keadaan yang seimbang atau tidak. Atau dengan kata lain untuk mengetahui apakah terdapat perbedaan mean yang berarti dari kedua sampel penelitian atau tidak. Untuk menguji keseimbangan kedua sampel dipakai uji t atau uji *mann-Whitney* (uji U), namun terlebih dahulu dilakukan uji normalitas dan uji homogenitas. Data yang digunakan untuk uji keseimbangan diambil dari dokumentasi nilai UTS kelas VIII semester satu MTsN Mulawarman tahun pelajaran 2015/2016 untuk mata pelajaran matematika.

#### **2. Uji Hipotesis**

Untuk memperoleh deskripsi data secara umum digunakan teknik statistik deskriptif. Sementara itu, untuk menguji hipotesis penelitian digunakan uji t atau uji U. Sebelum dilakukan pengujian hipotesis terlebih dahulu dilakukan uji persyaratan analisis, berupa uji normalitas dan uji homogenitas.

# **a. Rata-Rata** *(Mean)*

Menurut Sudjana, untuk menentukan kualifikasi hasil belajar yang dicapai oleh siswa dapat diketahui melalui rata-rata yang dirumuskan dengan:

$$
\overline{x} = \frac{\sum x_i}{n}
$$

Keterangan:  $\bar{x}$  = nilai rata-rata *(mean)* 

 $\sum x_i =$  jumlah seluruh data  $n =$ banyak data.<sup>67</sup>

#### **b. Varians**

Varians sampel digunakan dalam perhitungan uji homogenitas dan uji t. untuk menghitung varians sampel digunkan rumus:

$$
s^2 = \frac{\sum (x_i - \overline{x})^2}{n-1}
$$

Keterangan:  $s^2$  = varians sampel

 $x_i$  = data ke-i, yang mana I = 1, 2, 3,... ̅ = nilai rata-rata *(mean)*  $n =$ banyak data.<sup>68</sup>

# **c. Standar Deviasi**

Standar deviasi atau simpangan baku sampel digunakan dalam menghitung nilai z<sup>i</sup> pada uji normalitas. Untuk menghitung standar deviasi sampel digunakan rumus:

$$
s = \sqrt{\frac{\sum (x_i - \bar{x})^2}{n - 1}}
$$

<sup>67</sup>Sudjana, *Metode Statistika*, (Bandung: Tarsito, 2002), h. 67.

<sup>68</sup>*Ibid,* h. 93.

Keterangan:  $s =$  standar deviasi sampel

 $x_i$  = data ke-i, yang mana I = 1, 2, 3,...  $\bar{x}$  = nilai rata-rata *(mean) n =* banyak data

Pengujian rata-rata, varians dan standar deviasi dengan bantuan program *SPSS versi* 19. Data yang diperoleh dalam penelitian menggunakan langkahlangkah sebagai berikut:

- 1) Klik menu *Analyze-Descriptive Statistics-Descriptive*
- 2) Masukkan nilai siswa ke kotak *Variable(s)*
- 3) Klik Options- centang *Mean, Std. Devition* dan *Variance*, *continue*
- 4) Klik Ok. $69$

 $\overline{a}$ 

# **d. Uji Normalitas**

Pada data kuantitatif, agar dapat dilakukan uji statistik parametrik dipersyaratkan berdistribusi normal. Pembuktian data berdistribusi normal tersebut perlu dilakukan uji normalitas terhadap data. Uji normalitas dilakukan dengan menggunakan uji *Kolmogorov-Smirrnov* yang mana digunakan untuk sampel yang besar (lebih dari 50).<sup>70</sup> Normalitas data dihitung dengan bantuan program *SPSS versi* 19*.* Pengujian normalitas data yang diperoleh dalam

<sup>69</sup>Jubilee Enterprise, *SPSS Untuk Pemula,* (Yogyakarta:PT Gramedia, 2014), h.28-29

<sup>70</sup>Sopiyudin Dahlan, *Statistik Untuk Kedokteran Dan Kesehatan*, (Jakarta: Salemba Medika, 2008), h. 55

penelitian menggunakan langkah-langkah pengujian dengan menggunakan uji *Kolmogorov-Smirrnov*, yaitu:

- 1) Buka *file* normalitas
- 2) Pilih *analyze - Nonparametric Test - Legacy Dialogs – 1-Sample K-S*
- 3) Masukkan *variabel* kedalam *Test Variable list*
- 4) Aktifkan kotak cek pada *Test Distribution* dengan pilihan Normal
- 5) klik *Ok*. 71

Kriteria normalitas *Kolmogorov-Smirrnov* adalah jika *sig* > 0,05, maka sampel berdistribusi normal. Jika *sig* < 0,05, maka sampel tidak berdistribusi normal.

#### **e. Uji Homogenitas**

Setelah data berdistribusi normal, selanjutnya dilakukan uji homogenitas. Uji homogenitas dilakukan untuk mengetahui apakah kedua data itu homogen atau tidak/ mempunyai varians yang sama atau tidak. Teknik untuk menguji homogenitas dengan bantuan *SPSS versi* 19 *for window*: *test of homogenity of variances* dengan uji *levene statistics*. Adapun langkah-langkah sebagai berikut:

- 1) Masukkan nilai siswa pada *data view* kelas eksperimen A dan kelas eksperimen B
- 2) Pilih *analyze-Compare Means-One Way Anova*
- 3) Masukkan variabel kedalam *dependent list* dan *Factor list*
- 4) Klik *Options* tambahkan tanda centang pada kotak *Homogeneity of variance test.*

<sup>71</sup>Jubilee Enterprise, *Op. Cit*., h. 43-47

# 5) Clik *Continue* dan *Ok.*<sup>72</sup>

Pengambilan keputusan berpedoman pada ketentuan berikut. Jika nilai signifikasi *sig* < 0,05, artinya data tidak memiliki variansi yang *homogen* (tidak sama) dan jika nilai signifikasi *sig* > 0,05 berarti data memiliki variansi yang homogen.

## **f. Uji t (***t-tes)*

Uji perbandingan (uji t**)** yaitu uji perbandingan dua sampel digunakan untuk membandingkan (membedakan) apakah kedua data (variabel) tersebut sama atau berbeda. Pada penelitian ini, jumlah sampel masing-masing kelas baik eksperimen A maupun eksperimen B berjumlah sama. Dalam perhitungan uji t, Sugiyono berpendapat,"bila jumlah anggota sampel  $n_1 = n_2$  dan varians homogen, maka dapat digunakan rumus *t-test* baik separated varians maupun polled varians..".<sup>73</sup> Pada penelitian ini, jumlah sampel di kelas eksperimen A dan di kelas eksperimen B sama, maka peneliti memilih menggunakan uji t dengan rumus *Separated Varians,* yaitu:

$$
t = \frac{\overline{x_1} - \overline{x_2}}{\sqrt{\frac{s_1^2}{n_1} + \frac{s_2^2}{n_2}}}
$$

Keterangan:

 $n_1$  = jumlah data pertama (kelas eksperimen A)

 $n_2$  = jumlah data kedua (kelas eksperimen B)

<sup>72</sup>Elcom, *SPSS 18*, (Yogyakarta: CV Andi Offset, 2010), h.78-79

<sup>73</sup>*Ibid,* h. 139

- $\overline{x}_1$ = nilai rata-rata hitung data pertama
- $\overline{x}$ <sup>2</sup> = nilai rata-rata hitung data kedua
- 2  $s_1^2$ = variansi data pertama
- 2  $s_2^2$ = variansi data kedua.

Untuk pengambilan keputusan, bandingkan nilai  $t_{\text{hitung}}$  dengan  $t_{\text{label}}$  dengan taraf signifikansi  $\alpha = 5\%$ . dengan df =  $(n_1 + n_2 - 2)$ . Jika -t<sub>tabel</sub> ≤t<sub>hitung</sub> ≤t<sub>tabel</sub>, maka H0 diterima dan H<sup>a</sup> ditolak yang artinya tidak ada perbedaan dari kedua sampel tersebut. Sebaliknya, jika selainnya maka  $H_0$  ditolak dan  $H_a$  diterima yang artinya ada perbedaan dari kedua sampel tersebut.

Pengujian yang digunakan adalah *Independent-sample T test.* Perhitungan uji t dengan menggunakan bantuan *SPSS versi* 19*.*Pengujian normalitas data yang diperoleh dalam penelitian menggunakan langkah-langkah sebagai berikut:

- 1) Masukkan nilai siswa pada *variabel view* kelas eksperimen A dan kelas eksperimen B dengan di isi *variabel view* nilai hasil belajar siswa.
- 2) Isi *data view* dimana kelas eksperimen A kelompok 1 dan kelas eksperimen B kelompok 2
- 3) *Analyze*, pilih *Compare Means*, lalu pilih *Independent- Samples T Test*
- 4) Masukkan nilai hasil belajar kedua kelas eksperimen pada kotak *Test Variabel* (s)
- 5) Masukkan kelompok pada kotak *Grouping Variable*
- 6) Klik *Define Groups*
- 7) Isilah *Group* 1 dengan 1 dan *Group* 2 dengan 2
- 8) Klik *Continue* dan *Ok.*

Jika sig t*hitung* > 0,05, maka H<sup>0</sup> diterima, sebaliknya jika sig t*hitung* < 0,05, maka  $H_0$  ditolak.<sup>74</sup>

#### **g.** *Mann-Whitney U-Test* **(Uji U)**

Jika data yang dianalisis tidak berdistribusi normal maka digunakan uji U. Menurut Sugiono, Uji U berfungsi sebagai alternatif penggunaan uji t jika prasyarat parametriknya tidak terpenuhi. Teknik ini digunakan untuk menguji signifikansi perbedaan dua sampel. Untuk uji statistik U, kemudian dihitung dari sampel pertama dengan  $N_1$  pengamatan dengan rumus:

$$
U_1 = n_1 n_2 + \frac{n_1 (n_1 + 1)}{2} - R_1
$$

Sedangkan dari sampel kedua dengan  $N_2$  pengamatan digunakan rumus:

$$
U_2 = n_1 n_2 + \frac{n_2 (n_2 + 1)}{2} - R_2
$$

Keterangan :  $n_1$  = jumlah sampel 1

 $n_2$ = jumlah sampel 2

 $U_1$  = jumlah peringkat 1

 $U_2$ = jumlah peringkat 2

 $R_1$  = jumlah rangking pada sampel  $n_1$ 

<sup>74</sup>Jubilee Enterprise, *Op. Cit.,*h.89-93

 $R_2$  = jumlah jenjang pada sampel  $n_2$ <sup>75</sup>

Untuk pengambilan keputusan, nilai U yang digunakan adalah nilai U yang lebih kecil dan yang lebih besar ditandai dengan U'. Sebelum dilakukan pengujian perlu diperiksa apakah telah didapatkan U atau U'dengan cara membandingkannya dengan  $\frac{n_1 n_2}{n_1}$ 2  $\frac{n_1 n_2}{n_1}$ . Bila nilainya lebih besar daripada  $\frac{n_1 n_2}{n_1}$ 2  $\frac{n_1 n_2}{n_1}$ nilai tersebut adalah U'dan nilai U dapat dihitung :  $U = n_1 n_2 - U'$  Membandingkan nilai U dengan nilai U dalam tabel. Dengan kriteria pengambilan keputusan adalah jika U  $\geq$  U $_{\alpha}$  maka H $_{0}$  diterima, dan jika U  $\leq$  U $_{\alpha}$  maka H $_{0}$  ditolak.

Langkah analisis uji *U Mann Whitney* secara dengan menggunakan *SPSS versi* 19 sebagai berikut:

- 1) Masukkan nilai siswa pada *variabel view* kelas eksperimen A dan kelas eksperimen B dengan di isi *variabel view* nilai hasil belajar siswa
- 2) Isi data view dimana kelas eksperimen A kelompok 1 dan kelas eksperimen B kelompok 2
- 3) *Analyze*, pilih *Nonparametrik Tests*, *Legacy Dialogs,* lalu pilih 2 *Independent Samples*
- 4) Masukkan nilai hasil belajar siswa pada kotak *Test Variabel List*
- 5) Masukkan kelompok pada kotak *Grouping Variable*
- 6) Klik *Define Groups*
- 7) Isilah *Group* 1 dengan 1 dan *Group* 2 dengan 2
- 8) Klik *Continue* dan *Ok.*

<sup>75</sup>J*.* Supranto, *Statistik Teori Dan Aplikasi,* (Jakarta: Erlangga, 2009), Ed. 7, Jilid 2, h. 307

Pengambilan keputusan jika sig > 0,05, maka  $H_0$  diterima sebaliknya jika  $sig < 0.05$  maka  $H_0$  ditolak.

## **J.Prosedur penelitian**

Dalam melaksanakan penelitian ini ada beberapa tahapan yang dilaksanakan yaitu:

#### **1. Tahapan perencanaan**

- a. Observasi kelokasi penelitian berkonsultasi dengan kepala sekolah dan dewan guru khususnya guru bidang studi matematika MTsN Mulawarman Banjarmasin.
- b. Berkonsultasi dengan dosen pembimbing akademik lalu membuat desain proposal skripsi.
- c. Menyerahkan proposal skripsi kepada tim skripsi mohon persetujuan judul.

# **2. Tahapan Persiapan**

- a. Mengadakan seminar desain proposal.
- b. Mohon surat keterangan riset dari dekan fakultas Tarbiyah dan keguruan IAIN Antasari Banjarmasin.
- c. Menyerahkan surat keterangan riset kepada kepala sekolah dan berkonsultasi dengan guru matematika untuk mengatur jadwal.
- d. Menyiapkan alat–alat instrumen pengumpulan data

## **3. Tahapan Pelaksanaan**

- a. Melakukan riset pada bulan Oktober sampai Desember
- b. Menghubungi responden dan informan
- c. Melaksanakan metode *hypnoteaching* dengan strategi *REACT* pada kelas eksperimen A
- d. Melaksanakan metode *hypnoteaching* dengan strategi *CTL* pada kelas eksperimen B
- e. Melaksanakan tes akhir pada kedua kelas eksperimen
- f. Mengolah data-data yang sudah dikumpulkan
- g. Melakukan analisis data
- h. Menyimpulkan hasil penelitian

#### **4. Tahapan Penyiapan Laporan**

- a. Penyusunan hasil peneltian dalam bentuk skripsi
- b. Berkonsultasi dengan dosen pembimbing skripsi
- c. Selanjutnya akan diperbanyak untuk dipertanggung jawabkan di sidang munaqasah skripsi.